#### **Lexical Analysis**

#### **Finite Automata**

(Part 1 of 2)

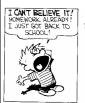

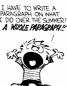

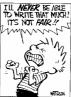

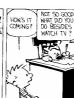

# **Cunning Plan**

- Informal Sketch of Lexical Analysis
  - Identifies tokens from input string
  - lexer : (char list)  $\rightarrow$  (token list)
- Issues in Lexical Analysis
  - Lookahead
  - Ambiguity
- Specifying Lexers
  - Regular Expressions
  - Examples

# One-Slide Summary

- <u>Lexical analysis</u> turns a stream of characters into a stream of tokens.
- Regular expressions are a way to specify sets of strings. We use them to describe tokens.

| _ |  |  |  |
|---|--|--|--|
| _ |  |  |  |
|   |  |  |  |
|   |  |  |  |
| _ |  |  |  |
| _ |  |  |  |
| _ |  |  |  |
| _ |  |  |  |
|   |  |  |  |
|   |  |  |  |
| _ |  |  |  |
| _ |  |  |  |
| _ |  |  |  |
|   |  |  |  |
|   |  |  |  |
|   |  |  |  |
| - |  |  |  |
| - |  |  |  |
|   |  |  |  |

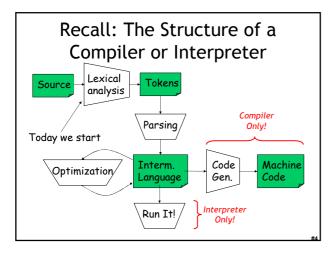

#### Lexical Analysis

• What do we want to do? Example:

if (i == j) z = 0; else

- The input is just a sequence of characters: \tif (i == j)\n\t\tz = 0;\n\telse\n\t\tz = 1;
- Goal: Partition input string into substrings
   And classify them according to their role

#### What's a Token?

- Output of lexical analysis is a list of tokens
- A token is a syntactic category
  - In English:

noun, verb, adjective, ...

- In a programming language: Identifier, Integer, Keyword, Whitespace, ...
- Parser relies on the token distinctions:
  - e.g., identifiers are treated differently than keywords

| 4 | ٢ |   | ۹ | ۰ |
|---|---|---|---|---|
|   |   | ı |   | , |
|   |   |   |   |   |

#### **Tokens**

- Tokens correspond to sets of strings.
- Identifier: strings of letters or digits, starting with a letter
- Integer: a non-empty string of digits
- Keyword: "else" or "if" or "begin" or ...
- Whitespace: a non-empty sequence of blanks, newlines, and tabs
- OpenPar: a left-parenthesis

#### Lexical Analyzer: Implementation

- An implementation must do two things:
- 1. Recognize substrings corresponding to tokens
- 2. Return the value or lexeme of the token
  - The lexeme is the substring

#### Example

• Recall:

 $tif (i == j)\n\t = 0;\n\t = 1;$ 

- Token-lexeme pairs returned by the lexer:
  - (Whitespace, "\t")
  - (Keyword, "if")
  - (OpenPar, "(")
  - (Identifier, "i")
  - (Relation, "==")
  - (Identifier, "j")
  - ..

|  | <br> | <br> |
|--|------|------|
|  |      |      |
|  |      |      |
|  |      |      |
|  |      |      |
|  |      |      |
|  |      |      |
|  |      |      |
|  |      |      |
|  |      |      |
|  |      |      |
|  |      |      |
|  |      |      |
|  |      |      |
|  |      |      |
|  |      |      |
|  |      |      |
|  |      |      |
|  |      |      |
|  |      |      |

#### Lexical Analyzer: Implementation

- The lexer usually *discards* "uninteresting" tokens that don't contribute to parsing.
- Examples: Whitespace, Comments
- Question: What happens if we remove all whitespace and all comments *prior* to lexing?

#### Lookahead

- Two important points:
  - 1. The goal is to partition the string. This is implemented by reading left-to-right, recognizing one token at a time
  - 2. "Lookahead" may be required to decide where one token ends and the next token begins
  - Even our simple example has lookahead issues

i vs. if = vs. ==

#### Next We Need

- A way to describe the lexemes of each token
- A way to resolve ambiguities
  - Is if two variables i and f?
  - Is == two equal signs = =?

#40

#### Regular Languages

- There are several formalisms for specifying tokens
- Regular languages are the most popular
  - Simple and useful theory
  - Easy to understand
  - Efficient implementations

#### Languages

**Def.** Let  $\Sigma$  be a set of characters. A <u>language over  $\Sigma$ </u> is a set of strings of characters drawn from  $\Sigma$ 

( $\Sigma$  is called the <u>alphabet</u>)

# **Examples of Languages**

- Alphabet = English characters
- Alphabet = ASCII
- Language = English sentences

- Language = C programs
- Not every string on English characters is an English sentence
- Note: ASCII character set is different from English character set

| #15  |  |  |
|------|--|--|
| #122 |  |  |

#### **Notation**

- · Languages are sets of strings
- Need some notation for specifying which sets we want
- For lexical analysis we care about *regular* languages, which can be described using *regular expressions*.

# Regular Expressions and Regular Languages

- Each regular expression is a notation for a regular language (a set of words)
  - You'll see the exact notation in a minute!
- If A is a regular expression then we write L(A) to refer to the language denoted by A

#### **Atomic Regular Expressions**

- Single character: 'c'  $L(\text{`c'}) = \{\text{ "c" }\} \quad \text{(for any } c \in \Sigma \text{)}$
- Concatenation: AB (where A and B are reg. exp.)  $L(AB) = \{ ab \mid a \in L(A) \text{ and } b \in L(B) \}$
- Example: L('i' 'f') = { "if" } (we will abbreviate 'i' 'f' as 'if')

6

## **Compound Regular Expressions**

• Union

```
L(A \mid B) = \{ s \mid s \in L(A) \text{ or } s \in L(B) \}
```

• Examples:

```
'if' | 'then' | 'else' = { "if", "then", "else"}
'0' | '1' | ... | '9' = { "0", "1", ..., "9" }
(note the ... are just an abbreviation)
```

• Another example:

```
('0' | '1') ('0' | '1') = { "00", "01", "10", "11" }
```

# More Compound Regular Expressions

- So far we do not have a notation for infinite languages
- Iteration: A\*

```
L(A^*) = \{ \text{"" } \} \cup L(A) \cup L(AA) \cup L(AAA) \cup ...
```

• Examples:

```
'0'* = { "", "0", "00", "000", ...}
'1' '0'* = { strings starting with 1, followed by 0's }
```

• Epsilon: ε

$$L(\varepsilon) = \{ "" \}$$

## Example: Keyword

- Keyword: "else" or "if" or "begin" or ...

```
'else' | 'if' | 'begin' | ...
```

(Recall: 'else' abbreviates 'e' 'l' 's' 'e')

l

| • |   |   | 7 | į |
|---|---|---|---|---|
|   |   | ı | 7 |   |
|   | 1 | , |   |   |

# Example: Integers

Integer: a non-empty string of digits

```
digit = '0' | '1' | '2' | '3' | '4' | '5' | '6' | '7' | '8' | '9' 
number = digit digit*
```

Abbreviation:  $A^+ = A A^*$ 

## Example: Identifier

Identifier: strings of letters or digits, starting with a letter

letter = 'A' | ... | 'Z' | 'a' | ... | 'z' identifier = letter (letter | digit) \*

Is (letter\* | digit\*) the same?

# Example: Whitespace

Whitespace: a non-empty sequence of blanks, newlines, and tabs

(' ' | '\t' | '\n')+

(Can you spot a small mistake?)

...

|   |   | ۲ |   |   |
|---|---|---|---|---|
|   | ١ | ١ | 4 | Į |
| ١ |   | ٦ |   | ١ |
|   |   |   |   |   |

#### **Example: Phone Numbers**

- Regular expressions are all around you!
- Consider (434) 924-1021

```
\Sigma = { 0, 1, 2, 3, ..., 9, (, ), - }

area = digit<sup>3</sup>

exchange = digit<sup>4</sup>

phone = digit<sup>4</sup>

number = '(' area ')' exchange '-' phone
```

#### Example: Email Addresses

• Consider weimer@cs.virginia.edu

```
\Sigma = letters \cup { ., @ }
name = letter<sup>+</sup>
address = name '@' name ('.' name)*
```

# Summary

- Regular expressions describe many useful languages
- Next: Given a string s and a rexp R, is

$$s \in L(R)$$
?

- But a yes/no answer is not enough!
- Instead: partition the input into lexemes
- We will adapt regular expressions to this goal

#### Outline

- Specifying lexical structure using regular expressions
- Finite automata
  - Deterministic Finite Automata (DFAs)
  - Non-deterministic Finite Automata (NFAs)
- Implementation of regular expressions

 $RegExp \Rightarrow NFA \Rightarrow DFA \Rightarrow Tables$ 

Regular Expressions => Lexical Spec. (1)

- 1. Select a set of tokens
  - Number, Keyword, Identifier, ...
- 2. Write a R.E. for the lexemes of each token
  - Number = digit\*
  - Keyword = 'if' | 'else' | ...
  - Identifier = letter (letter | digit)\*
  - OpenPar = '('
  - ...

# Regular Expressions => Lexical Spec. (2)

3. Construct R, matching all lexemes for all tokens

 $R = Keyword \mid Identifier \mid Number \mid ...$ =  $R_1 \mid R_2 \mid R_3 \mid ...$ 

Fact: If  $s \in L(R)$  then s is a lexeme

- Furthermore  $s \in L(R_i)$  for some "j"
- This "j" determines the token that is reported

| _ |  |  |  |  |
|---|--|--|--|--|
| _ |  |  |  |  |
|   |  |  |  |  |
| _ |  |  |  |  |
| _ |  |  |  |  |
|   |  |  |  |  |
|   |  |  |  |  |
|   |  |  |  |  |
|   |  |  |  |  |
|   |  |  |  |  |
|   |  |  |  |  |
|   |  |  |  |  |
| _ |  |  |  |  |
| _ |  |  |  |  |
| _ |  |  |  |  |
|   |  |  |  |  |
| _ |  |  |  |  |
|   |  |  |  |  |
|   |  |  |  |  |
|   |  |  |  |  |
|   |  |  |  |  |
|   |  |  |  |  |
|   |  |  |  |  |
|   |  |  |  |  |
|   |  |  |  |  |
|   |  |  |  |  |
| _ |  |  |  |  |
| _ |  |  |  |  |
|   |  |  |  |  |
| _ |  |  |  |  |
|   |  |  |  |  |

# Regular Expressions => Lexical Spec. (3)

4. Let the input be  $x_1...x_n$ 

 $(x_1 \dots x_n)$  are characters in the language alphabet  $\Sigma$ )

• For  $1 \le i \le n$  check

$$x_1...x_i \in L(R)$$
?

5. It must be that

 $x_1...x_i \in L(R_i)$  for some i and j

6. Remove  $x_1...x_i$  from input and go to step (4.)

Lexing Example

R = Whitespace | Integer | Identifier | '+'

- Parse "f +3 +g"
  - "f" matches R, more precisely Identifier
  - "+" matches R, more precisely '+'
  - .
  - The token-lexeme pairs are (Identifier, "f"), ('+', "+"), (Integer, "3") (Whitespace, " "), ('+', "+"), (Identifier, "g")
- We would like to drop the Whitespace tokens
  - after matching Whitespace, continue matching

## Ambiguities (1)

- There are *ambiguities* in the algorithm
- · Example:

R = Whitespace | Integer | Identifier | '+'

- Parse "foo+3"
  - "f" matches R, more precisely Identifier
  - But also "fo" matches R, and "foo", but not "foo+"
- How much input is used? What if
  - $x_1...x_i \in L(R)$  and also  $x_1...x_K \in L(R)$
  - "Maximal munch" rule: <u>Pick the longest possible</u> substring that matches R

| _ |  |  |  |
|---|--|--|--|
| _ |  |  |  |
| _ |  |  |  |
| _ |  |  |  |
|   |  |  |  |
|   |  |  |  |
|   |  |  |  |
| _ |  |  |  |
|   |  |  |  |
| _ |  |  |  |
| _ |  |  |  |
| _ |  |  |  |
| _ |  |  |  |
| _ |  |  |  |
|   |  |  |  |
|   |  |  |  |
|   |  |  |  |
|   |  |  |  |
|   |  |  |  |
| _ |  |  |  |
| - |  |  |  |
| - |  |  |  |
| _ |  |  |  |
| _ |  |  |  |
|   |  |  |  |
|   |  |  |  |

#### More Ambiguities

R = Whitespace | 'new' | Integer | Identifier

- Parse "new foo"
  - "new" matches R, more precisely 'new'
  - but also Identifier, which one do we pick?
- In general, if  $x_1...x_i \in L(R_j)$  and  $x_1...x_i \in L(R_k)$ 
  - Rule: use rule listed first (j if j < k)
- We must list 'new' before Identifier

#### Error Handling

R = Whitespace | Integer | Identifier | '+'

- Parse "=56"
  - No prefix matches R: not "=", nor "=5", nor "=56"
- Problem: Can't just get stuck ...
- Solution:
  - Add a rule matching all "bad" strings; and put it last
- Lexer tools allow the writing of:

 $R = R_1 \mid ... \mid R_n \mid Error$ 

- Token Error matches if nothing else matches

#### Summary

- Regular expressions provide a concise notation for string patterns
- Use in lexical analysis requires small extensions
  - To resolve ambiguities
  - To handle errors
- Good algorithms known (next)
  - Require only single pass over the input
  - Few operations per character (table lookup)

#36

#### Finite Automata

- Regular expressions = specification
- Finite automata = implementation
- · A finite automaton consists of
  - An input alphabet  $\Sigma$
  - A set of states \$
  - A start state n
  - A set of accepting states  $F \subseteq S$
  - A set of transitions state  $\rightarrow^{input}$  state

#### Finite Automata

• Transition

 $s_1 \rightarrow^a s_2$ 

• Is read

In state  $s_1$  on input "a" go to state  $s_2$ 

- If end of input (or no transition possible)
  - If in accepting state  $\Rightarrow$  accept
  - Otherwise ⇒ reject

# Finite Automata State Graphs

• A state

• The start state

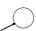

• An accepting state

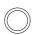

• A transition

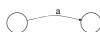

# A Simple Example

• A finite automaton that accepts only "1"

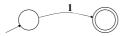

 A finite automaton <u>accepts</u> a string if we can follow transitions labeled with the characters in the string from the start to some accepting state

Another Simple Example

- A finite automaton accepting any number of 1's followed by a single 0
- Alphabet  $\Sigma = \{0,1\}$

Check that "1110" is accepted but "110..." is not

And Another Example

- Alphabet  $\Sigma = \{0,1\}$
- What language does this recognize?

## And Another Example

• Alphabet still  $\Sigma = \{0, 1\}$ 

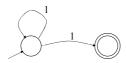

- The operation of the automaton is not completely defined by the input
  - On input "11" the automaton could be in either state

## **Epsilon Moves**

• Another kind of transition:  $\epsilon$ -moves

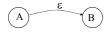

• Machine can move from state A to state B without reading input

# Deterministic and Nondeterministic Automata

- Deterministic Finite Automata (DFA)
  - One transition per input per state
  - No ε-moves
- Nondeterministic Finite Automata (NFA)
  - Can have multiple transitions for one input in a given state
  - Can have  $\epsilon$ -moves
- · Finite automata have finite memory
  - Need only to encode the current state

#45

#### **Execution of Finite Automata**

- A DFA can take only one path through the state graph
  - Completely determined by input
- NFAs can choose
  - Whether to make  $\epsilon\text{-moves}$
  - Which of multiple transitions for a single input to take

# Acceptance of NFAs

• An NFA can get into multiple states

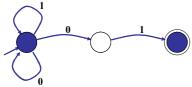

• Input: 1 0 1

• Rule: NFA accepts if it can get in a final state

# NFA vs. DFA (1)

- NFAs and DFAs recognize the *same* set of languages (regular languages)
  - They have the same expressive power
- DFAs are easier to implement
  - There are no choices to consider

#### NFA vs. DFA (2)

• For a given language the NFA can be simpler than the DFA

NFA DI O O O

• DFA can be *exponentially* larger than NFA

# Regular Expressions to Finite Automata

• High-level sketch

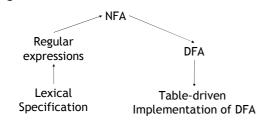

# Regular Expressions to NFA (1)

- For each kind of rexp, define an NFA
  - Notation: NFA for rexp A

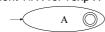

• For  $\epsilon$ 

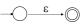

• For input a

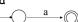

# Regular Expressions to NFA (2)

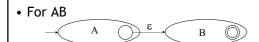

• For A | B

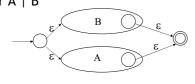

# Regular Expressions to NFA (3)

• For A\*

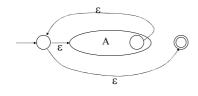

# Example of RegExp -> NFA conversion

- Consider the regular expression  $(1 \mid 0)*1$
- The NFA is

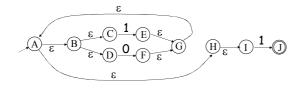

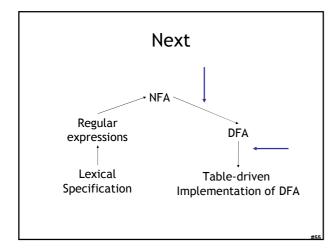

#### NFA to DFA: The Trick

- Simulate the NFA
- · Each state of DFA
  - = a non-empty subset of states of the NFA
- Start state
  - = the set of NFA states reachable through  $\epsilon\text{-moves}$  from NFA start state
- $\bullet$  Add a transition S  $\rightarrow^a$  S' to DFA iff
  - S' is the set of NFA states reachable from the states in S after seeing the input a
    - $\bullet$  considering  $\epsilon\text{-moves}$  as well

# NFA $\rightarrow$ DFA Example $\begin{array}{c} \varepsilon \\ A & \varepsilon \\ B & \varepsilon \\ D & F \\ \hline C & B \\ \hline C & D \\ \hline C & E \\ \hline C & D \\ \hline C & E \\ \hline C & D \\ \hline C & D \\ C & D \\ \hline C & D \\ C & D \\ \hline C & D \\ C & D \\ C$

#### NFA $\rightarrow$ DFA: Remark

- An NFA may be in many states at any time
- How many different states?
- If there are N states, the NFA must be in some subset of those N states
- How many non-empty subsets are there?
  - $2^N$  1 = finitely many

# Implementation

- A DFA can be implemented by a 2D table T
  - One dimension is "states"
  - Other dimension is "input symbols"
  - For every transition  $S_i \rightarrow^a S_k$  define T[i,a] = k
- DFA "execution"
  - If in state  $S_i$  and input a, read T[i,a] = k and skip to state  $S_k$
  - Very efficient

# Table Implementation of a DFA

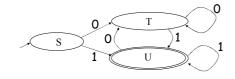

|   | 0 | 1 |
|---|---|---|
| S | Т | U |
| Т | Т | U |
| U | Т | U |

| • |  |  |  |
|---|--|--|--|
| • |  |  |  |
| • |  |  |  |
|   |  |  |  |
| • |  |  |  |
| • |  |  |  |
|   |  |  |  |
|   |  |  |  |
|   |  |  |  |
| • |  |  |  |
| • |  |  |  |
|   |  |  |  |
|   |  |  |  |
|   |  |  |  |
|   |  |  |  |
|   |  |  |  |
|   |  |  |  |
|   |  |  |  |
|   |  |  |  |
| • |  |  |  |
|   |  |  |  |
| • |  |  |  |
|   |  |  |  |
|   |  |  |  |

#### Implementation (Cont.)

- NFA  $\rightarrow$  DFA conversion is at the heart of tools such as flex or ocamllex
- But, DFAs can be huge
- In practice, flex-like tools trade off speed for space in the choice of NFA and DFA representations

## PA1: Lexical Analysis

- Correctness is job #1.
  - And job #2 and #3!
- Tips on building large systems:
  - Keep it simple
  - Design systems that can be tested
  - Don't optimize prematurely
  - It is easier to modify a working system than to get a system working

#### Homework

- Thursday: Chapter 2.4 2.4.1
   13 CD 15 CD on the web
- Friday: PA1 due
- Next Tuesday: Chapters 2.3 2.3.2
  - Optional Wikipedia article